## Tabla de contenido

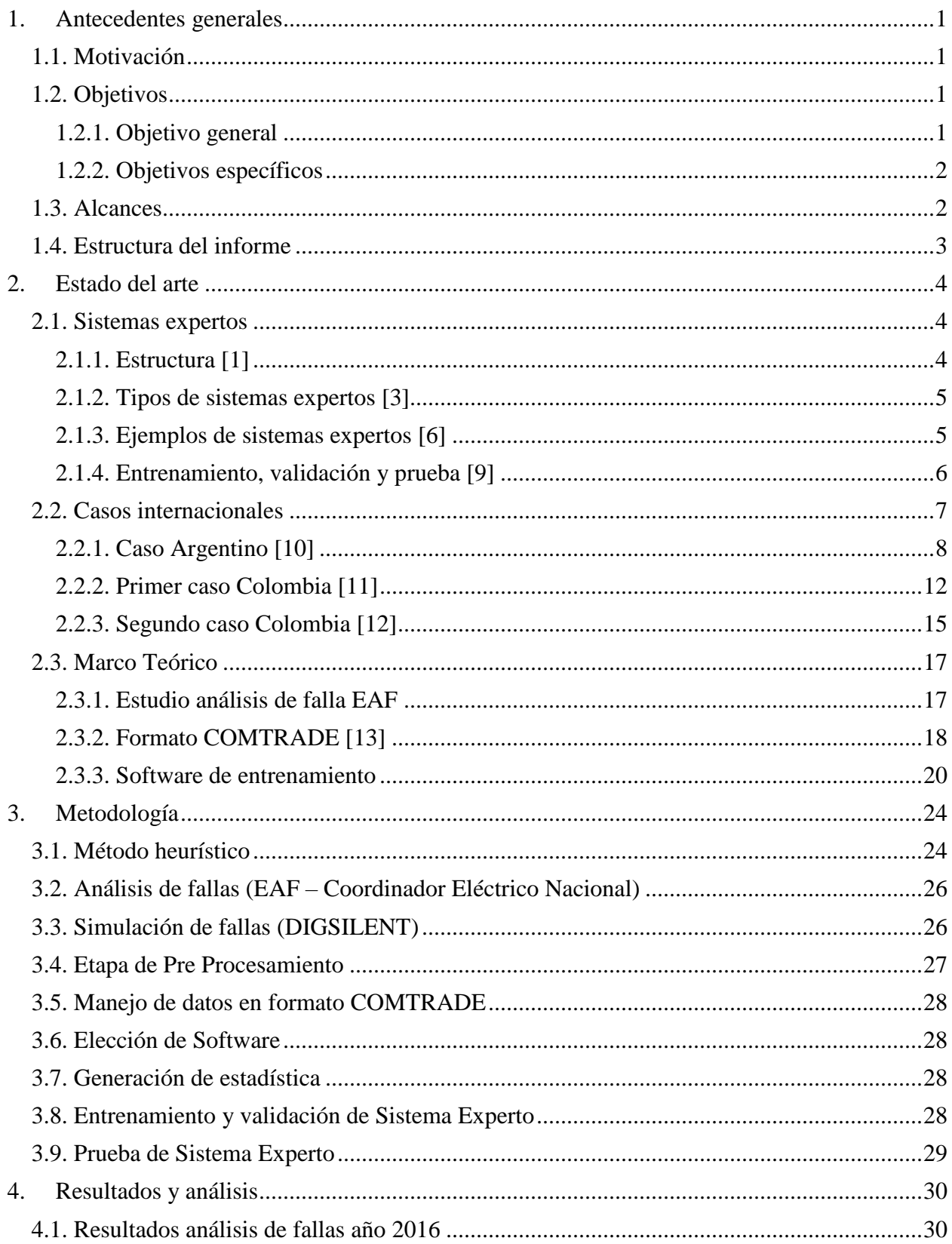

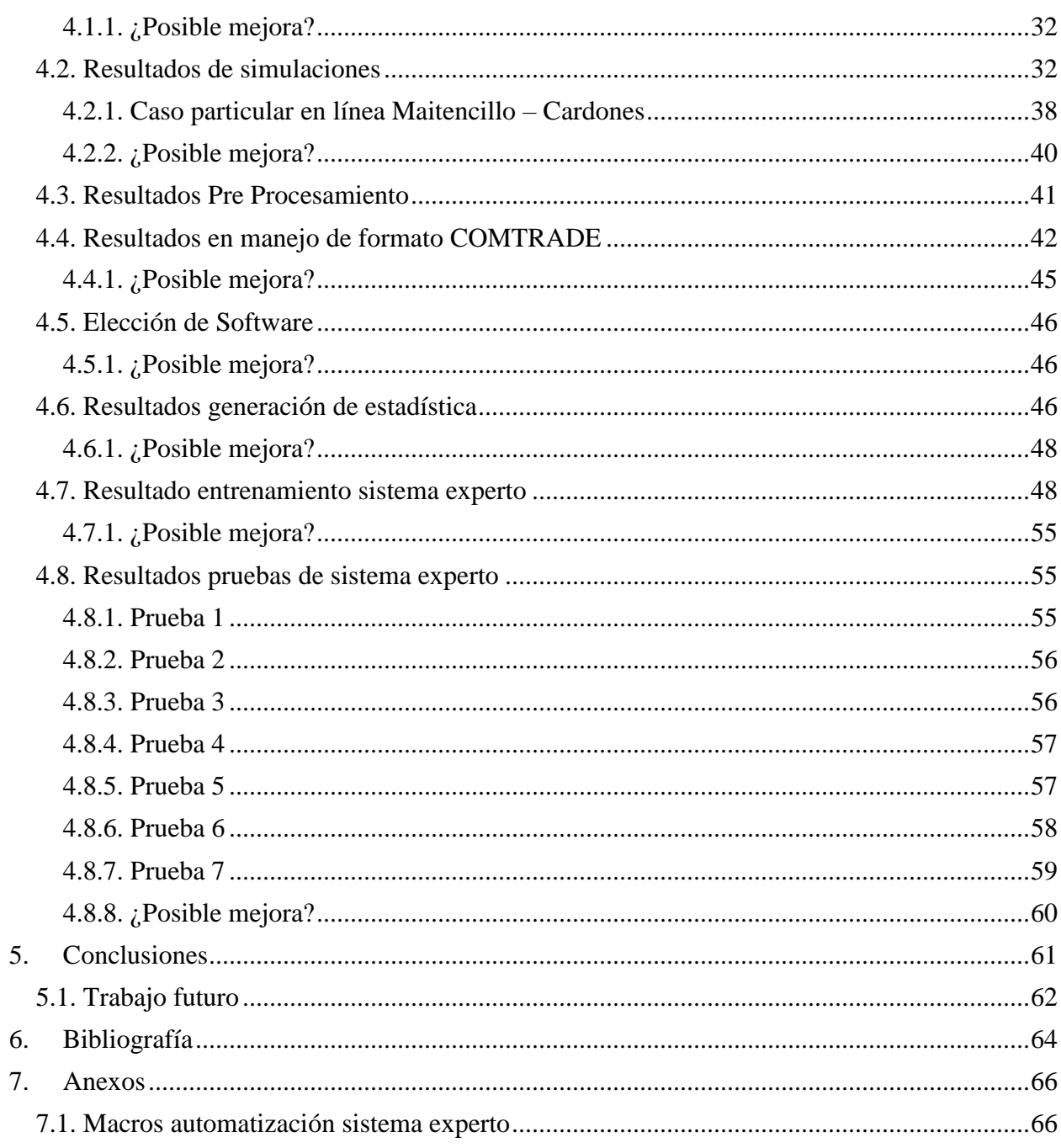

## **Índice de ilustraciones**

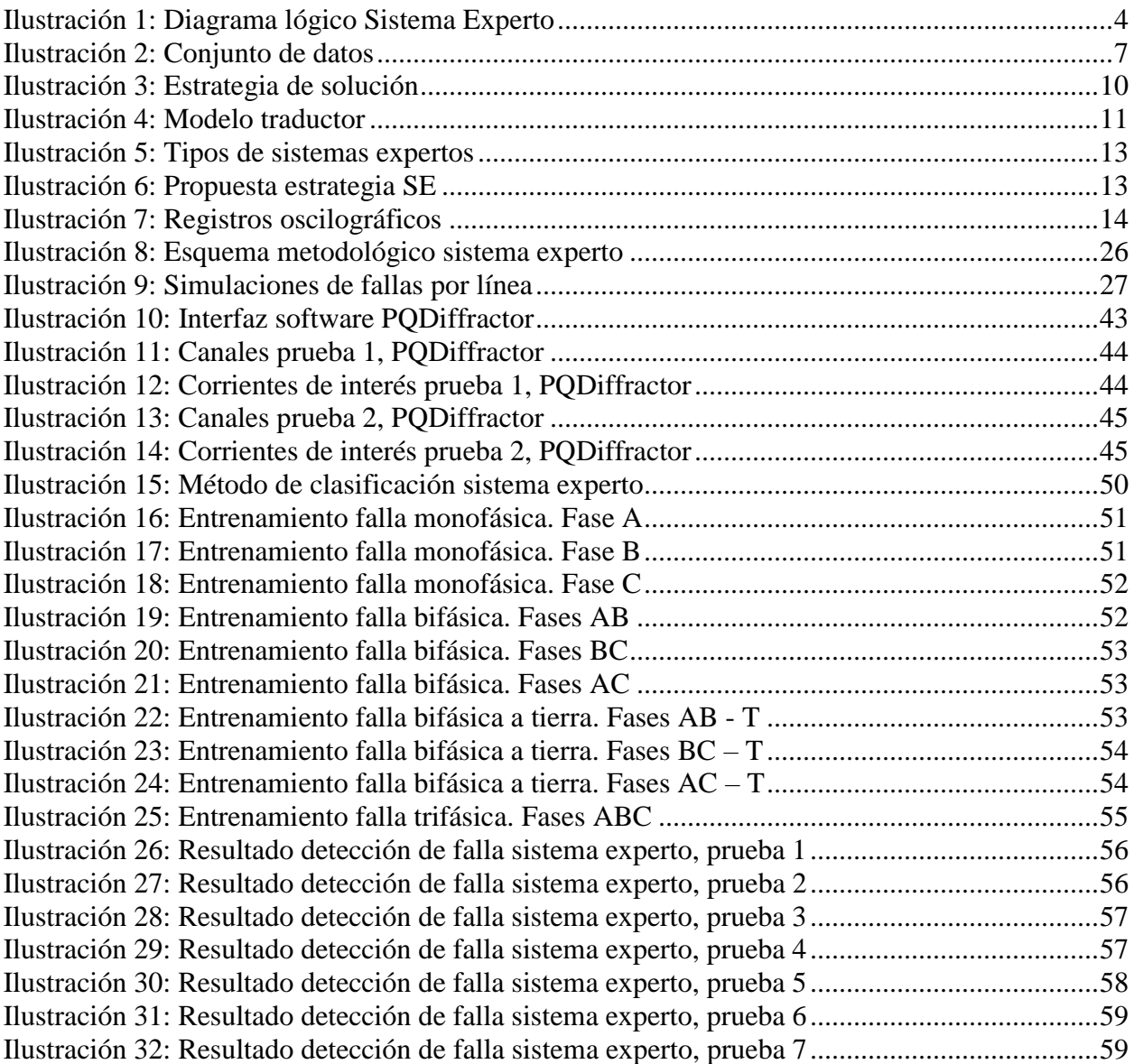

## **Índice de tablas**

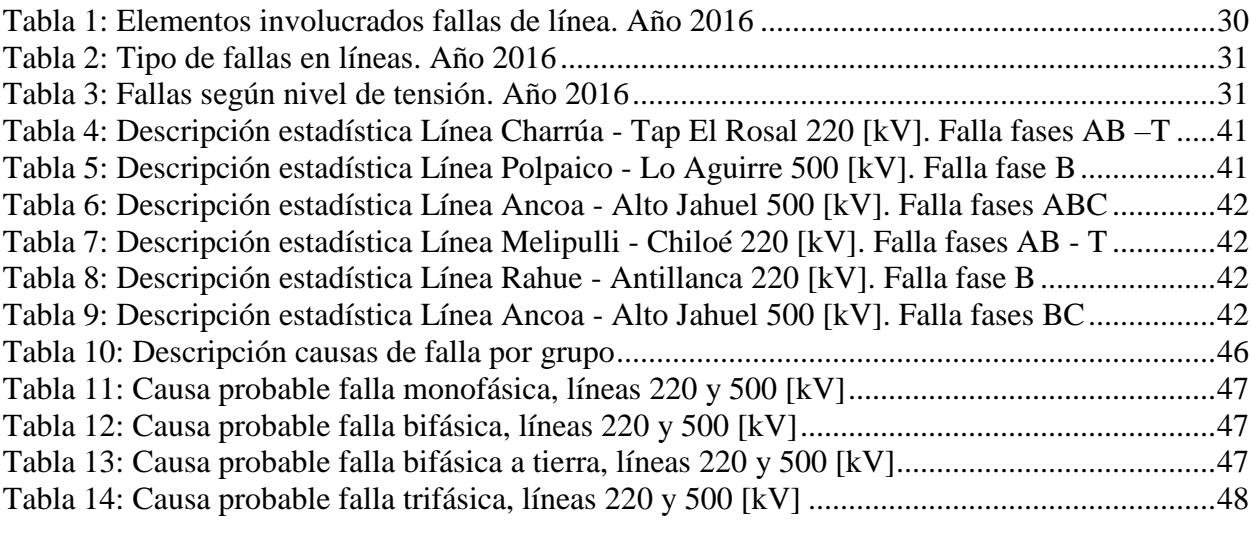

## **Índice de Gráficos**

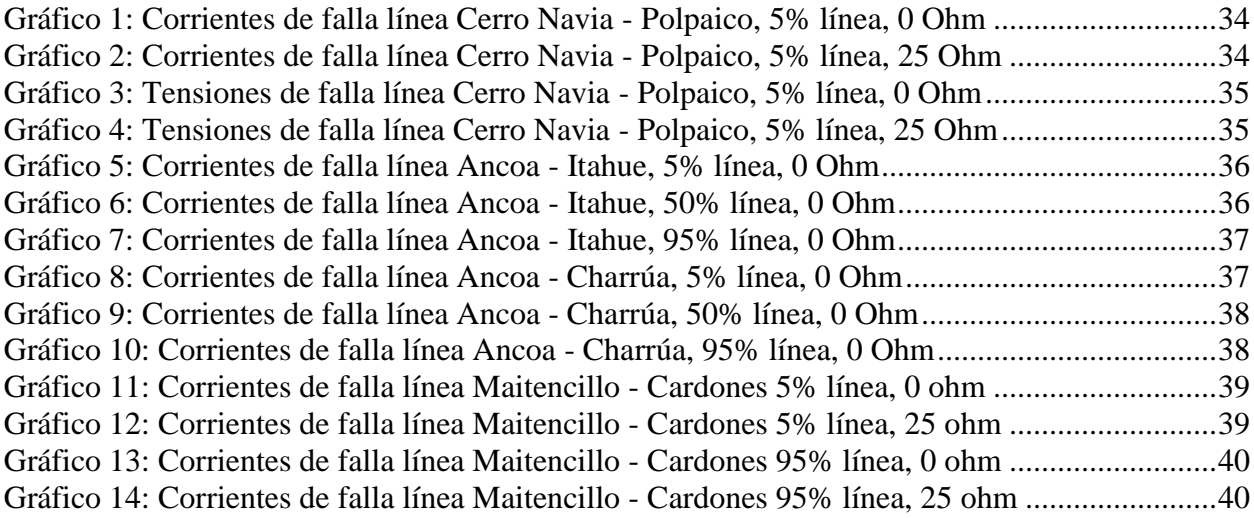